# ADVANCED TECHNIQUES

- INTEGRATED DEVELOPMENT ENVIRONMENTS
- JAVA GENERICS
- ARRAYLIST, MAP
- **LAMBDAS**

 $\bigcap$ 

 $\bigcirc$ 

 $\varphi$ 

 $\circ$ 

#### INTEGRATED DEVELOPMENT ENVIRONMENTS

- IDEs combine the compiler with the text editor
- Many also provide a symbolic debugger to facilitate finding errors
- Lets try HelloWorld together in one, Eclipse

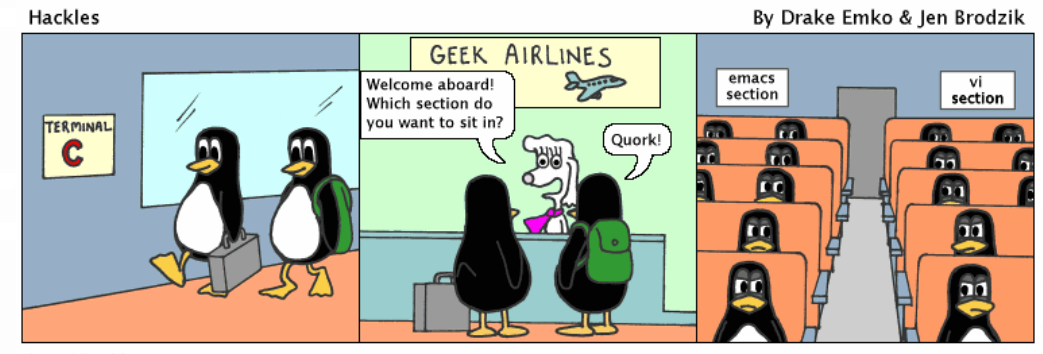

http://hackles.org

#### GENERIC PROGRAMMING

- Generic programming programming in terms of operations of types only. Any type that satisfies the operational constraints may be used.
- In Java Multiple methods to do this. Polymorphism (at runtime) and Generics (at compile time)
	- A note on Java…no primitive types can be used in generic programming. This is not true of something like C++

# PIECE OF CAKE…JUST TREAT EVERYTHING AS AN OBJECT!

```
1.public class GenericArray {
2. Object[] objs;
3. …
4. /* Other stuff.
5. But it is limited because Object doesn't offer much.
6. Still…we can store anything!
7. */
8. …
9.}
```
## JAVA GENERICS

```
• Can be better using "Generics":
1. public class GenericArray<T> { //T is an non primitive type
2. T[] objs;
3. /* Make assumptions on the operations of T, e.g., 
4. all T have function draw(). Now any type that 
5. satisfies this requirement may be used, regardless of 
6. inheritance tree.
7. */
8. }
• Use like:
 GenericArray<String> = new GenericArray<String>();
```
Types are explicitly written by the programmer

# JAVA GENERICS

```
• Can also be used in functions:
1. public static <T, S> int compare(T t, S s) {
2. //make assumptions on the types. 
3. //Any type that satisfies operation constraints may be used!
4. return t.compareTo(s);
5. }
• Used like:
1. MyObject1 a; 
2. MyObject2 b; //MyObject1 has function "compareTo(MyObject2)"
3. int c = compareTo(a, b);
```
Types are implicitly determined by compiler

## DATA STRUCTURES

- Data types specifically designed to have "flexible" storage and to do so efficiently
- Here I define some common ones. CMSC 221 delves into how these would be implemented.

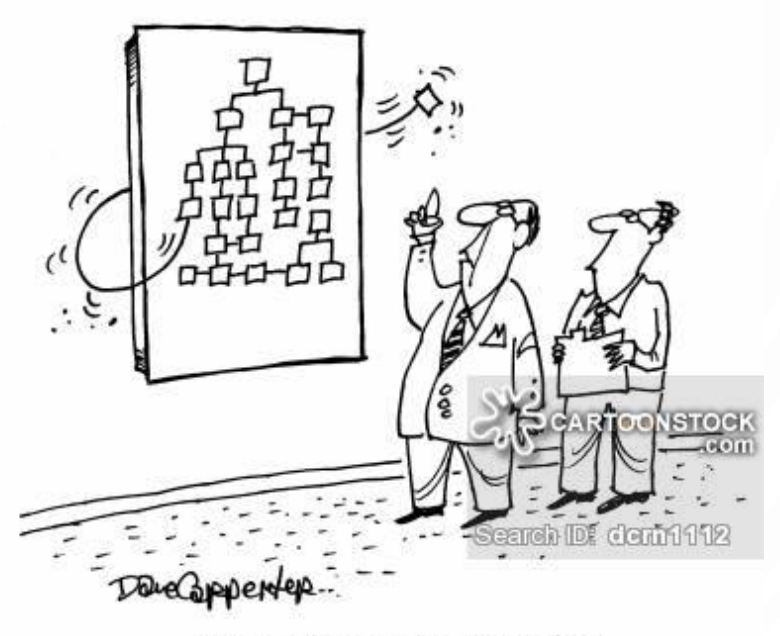

"Find out what he's up to."

#### ARRAYLIST

- A "growable" array
- Generic class
- Found in **java.util.ArrayList** (use **import**)
- Common functions: add, remove, size, contains
- Can also use related classes **Vector**, **LinkedList**

**1.import** java.util.**ArrayList**; **2.…/\*in the code somewhere\*/… 3.ArrayList<String>** list = **new ArrayList<String>**(); 4.list.add("Hello"); 5.list.add("There"); 6.list.remove("Hello");

#### MAPS

- Associative containers relate pairs of data, referred to as key, value pairs
- Example: student id to student record
- Provides very fast lookup!
- Can use **HashMap** or **TreeMap** (remember to **import**)
- Common functions: put, get, remove, size, containsKey, containsValue, etc.

**1.import** java.util.**HashMap**; **2.…/\*Somewhere in the code\*/… 3.HashMap<Integer, String>** h = **new HashMap<Integer, String>**(); 4.h.put(4, "JLDiablo"); 5.h.put(2, "HelloWorld!"); **6.** String  $x = h.get(2)$ ;

#### JAVA WILDCARDS

• A very related note, wildcards… "**?**" represents an unknown type. You can put extends or super constraints on **?**, "**? extends X**" or "**? super Y**", then:

```
1.public static void printArrayList(ArrayList<?> l) {
2. for(Object e : l)
3. System.out.print(e + " ");
4.}
```
#### LAMBDA FUNCTIONS

- Nameless functions, written directly where they are used
- Example:
- **1. ArrayList<Integer>** numbers = **new ArrayList<Integer>**();

```
2. for(int i = 0; i < 1000; ++i)
```

```
3. numbers.add((int)(Math.random()*10000));
```

```
4. Collections.sort(numbers, (Integer i1, Integer i2) -> i1.compareTo(i2));
```
Parameters Body

# MUCH, MUCH, MORE

- Threading/parallel computation
- Networking
- **Databases**
- Other libraries (e.g., advanced graphics)
- Etc., etc.

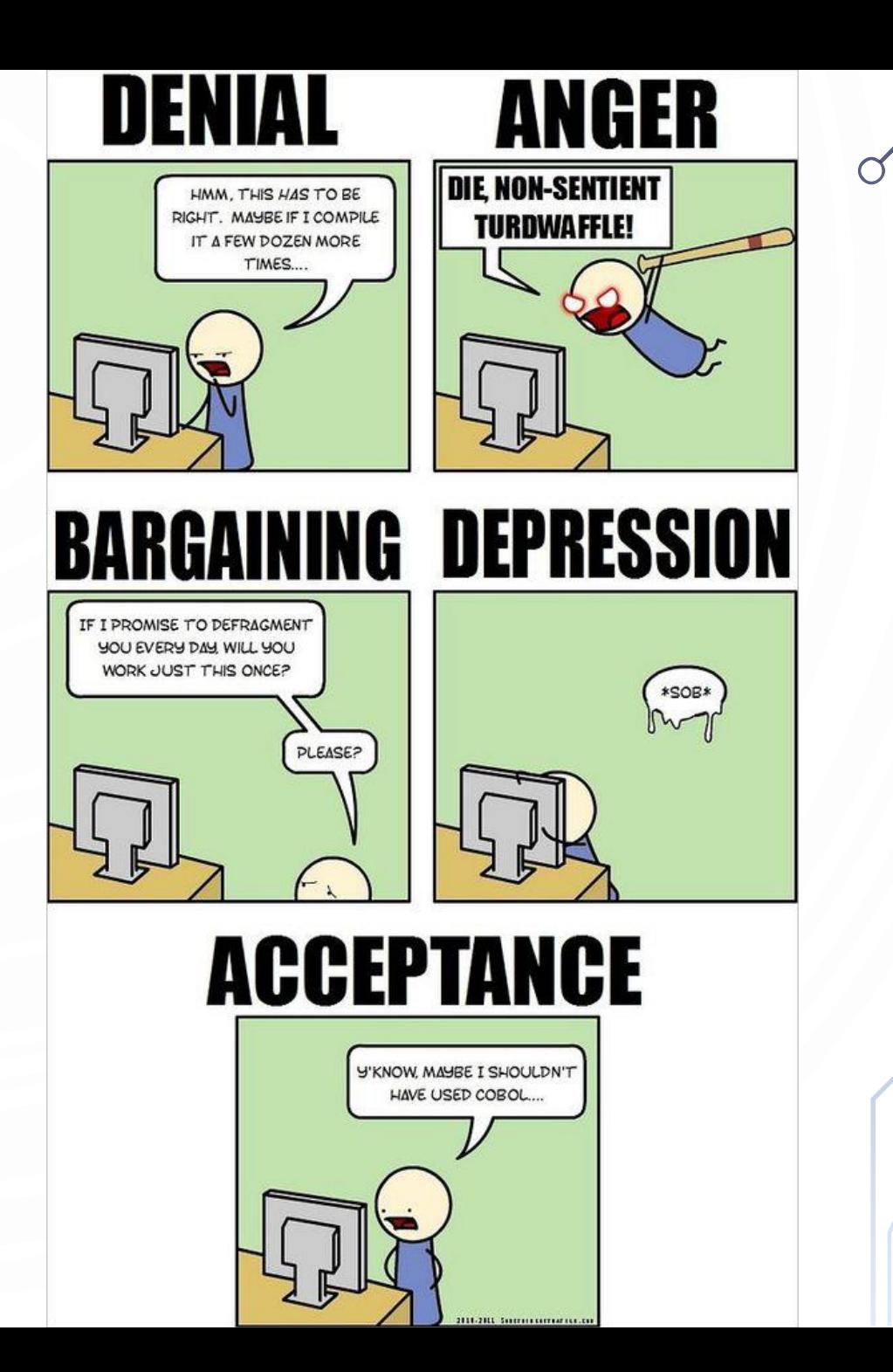